## **SFTP**

The SFTP actions in FinalBuilder provide client-side functionality for SFTP (Secure File Transfer Protocol).

The actions implement SSH File Transfer Protocol. It works over secure SSH channel and has nothing common with FTP protocol. SFTP works as a subsystem of SSHv2 protocol, i.e. SFTP negotiation flow is the following:

To add SFTP support to your project you should perform the following sequence of operations:

A simple example should look something like this:

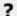

? Unknown Attachment